## **PowerSchool SIS PowerScheduler: Prepare to Build Completed Task Checklist**

Complete all tasks on this checklist one week before you attend the PowerSchool SIS PowerScheduler: Build Workshop. Be sure to initial the tasks as you complete them.

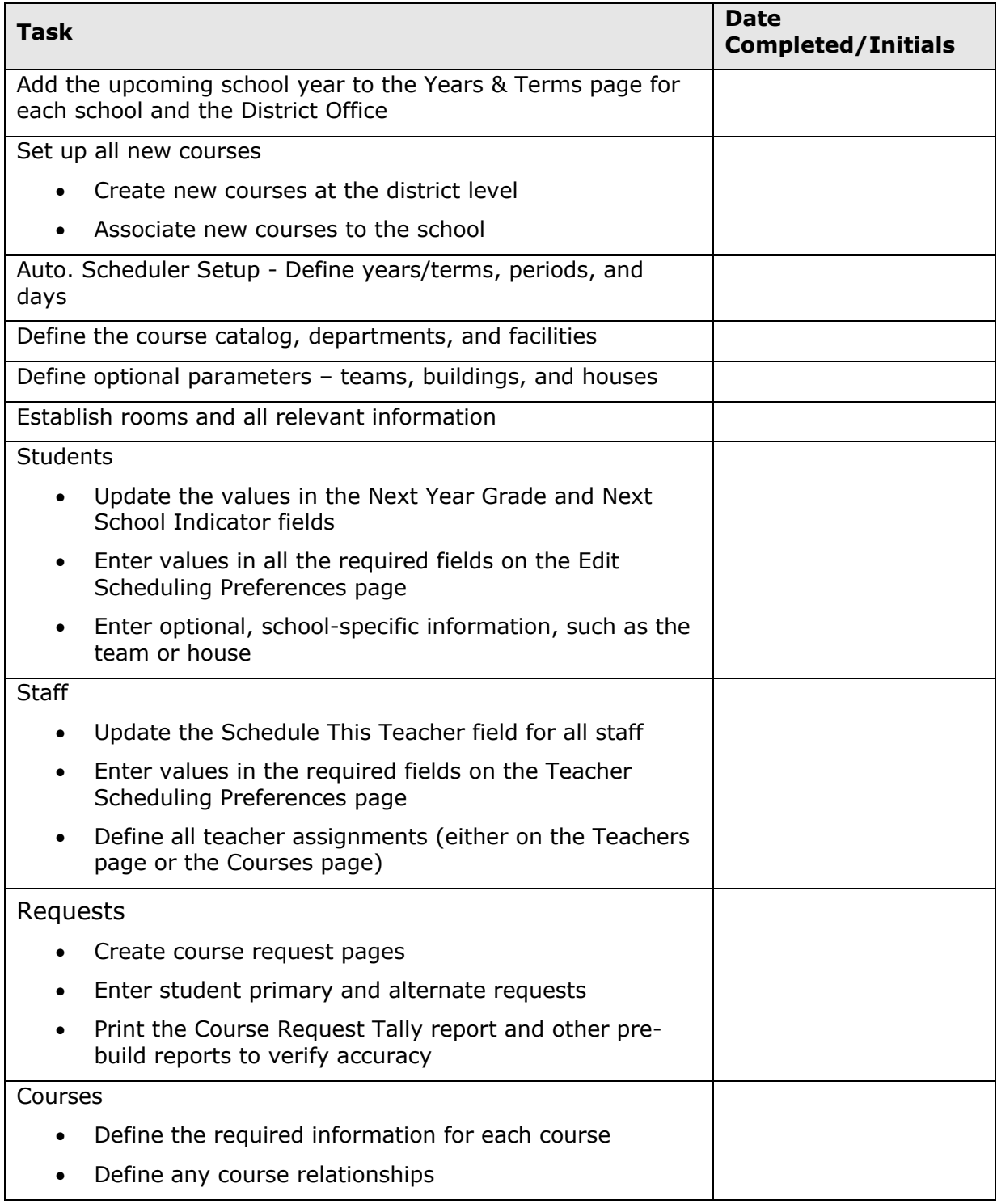

## **PowerSchool SIS PowerScheduler: Prepare to Build Completed Task Checklist**

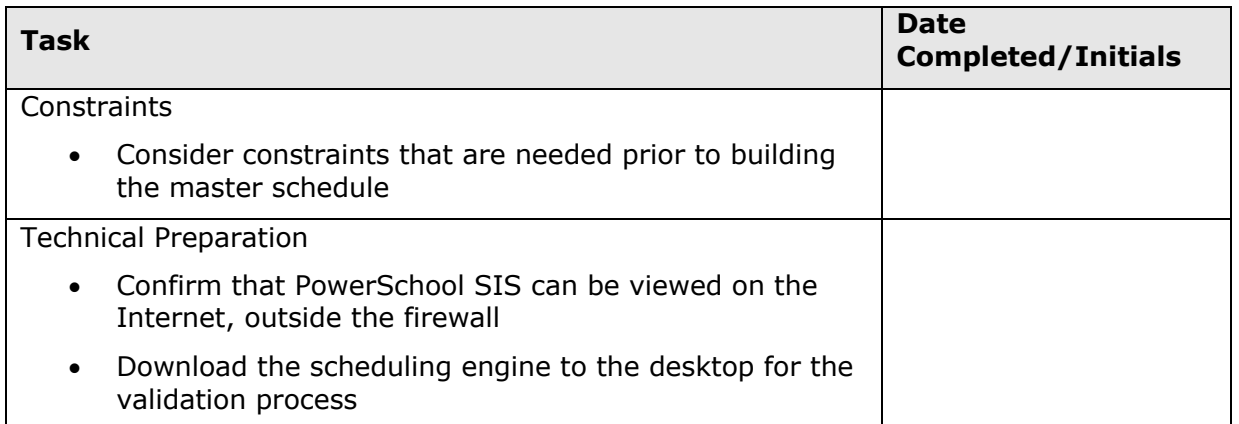